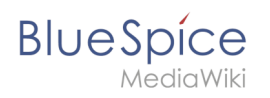

## **Inhaltsverzeichnis**

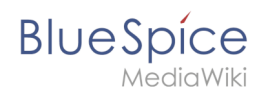

# **Anmelden (Login)**

Für den problemlosen Betrieb in der aktuellen Version BlueSpice 4.1 empfehlen wir die folgenden Systemanforderungen. Die Anwendung von BlueSpice wird von Hallo Welt! unter Windows und Linux getestet.

### Inhaltsverzeichnis

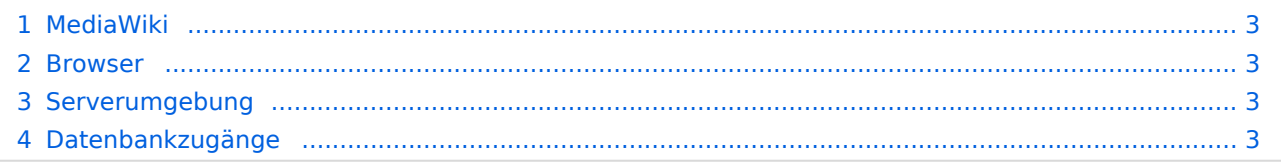

<span id="page-2-0"></span>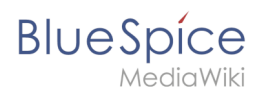

#### MediaWiki

Version 1.35.x (LTS - Long Term Support)

#### <span id="page-2-1"></span>Browser

- Microsoft Edge
- Google Chrome
- Firefox

#### <span id="page-2-2"></span>Serverumgebung

- Betriebssystem: Microsoft Windows Server 2016+ oder Linux (gängige Distributionen)
- Webserver: Apache 2, nginx 1.x<sup>(\*)</sup> oder IIS 8, 9, 10<sup>(\*)</sup>*nginx in WikiFarm nicht möglich*
- $\bullet$  PHP 7.4. $x$
- MySQL 5.6+ oder MariaDB 10.x
- Hauptspeicher: 16GB (minimal 8GB)
- Freier Festplattenspeicher: > 20 GB (abhängig von der geplanten Speicherdatenmenge)
- CPU: 8 (minimal 4) Kerne
- Apache Tomcat 8 oder Jetty 9 (für PDF Export, Versionsvergleich und LaTexRenderer)
- ElasticSearch 6.x mit Plugin "ingest-attachment"
- Java 8.x oder OpenJDK 10.x

#### <span id="page-2-3"></span>Datenbankzugänge

- Host/IP-Adresse und Port
- Benutzername und Passwort für den Root-User (Create/Drop-Statements) und den Wiki-User (wurde ggf. während der Installation von MediaWiki angelegt)
- Name der genutzten Datenbank
- Das Tabellen-Präfix in der genutzten Datenbank